## **บทที่3**

# **วิธีดำเนินการวิจัย**

### **3.1 ความนำ**

กสาร เช่น การควบคุมคุณภาพเชิงสถิติ (อดิศักดิ์ พงษ์พูลผลศักดิ์, 2554) มาทั่วกัดรพัฒ<br>ะยุกต์พื้นฐานการการควบคุมคุณภาพเข้ากับวิธีการของทฤษฎีเกรย์ (Grey Theory) ในระ<br>4 (1,1) มาใช้ในเพื่อสร้างแบบจำลองและแผนภูมิการควบคุมคุณภาพบน แบบจำลองทางคอมพิวเตอร์ หรือในกรณีจำเป็นอาจนำข้อมูลจากผลการวิจัยอื่น/ข้อมูลตัวอย่างจาก<br>เออสาร เช่น อารดาบคบคอเอาพูเชิงสอิติ (อดิสักดิ์ พูงน์พูลยุลสักดิ์ -2554) บาทำอารพัฒนาบเละ ประยุกต์พื้นฐานการการควบคุมคุณภาพเข้ากับวิธีการของทฤษฎีเกรย์ (Grey Theory) ในระบบชอง โครงการวิจัยการควบคุมคุณภาพบนพื้นฐานทฤษฎีเกรย์เป็นการวิจัยเชิงปริมาณด้วยวิธีการ ทางสถิติแบบอ้างอิง (Inference Statistics) โดยคณะผู้วิจัยใช้การสุ่มข้อมูล และการสร้างข้อมูลด้วย เอกสาร เช่น การควบคุมคุณภาพเชิงสถิติ (อดิศักดิ์ พงษ์พูลผลศักดิ์, 2554) มาทำการพัฒนาและ GM (1,1) มาใช้ในเพื่อสร้างแบบจำลองและแผนภูมิการควบคุมคุณภาพบนพื้นฐานทฤษฎีเกรย์พร้อม ทั้งเปรียบเทียบการควบคุมคุณภาพบนพื้นฐานทฤษฎีเกรย์กับวิธีการควบคุมคุณภาพแบบเดิม โดยการ ใช้โปรแกรมคอมพิวเตอร์ช่วยในการวิเคราะห์โดยมีขั้นตอนการจำแนกรายละเอียดและขั้นตอน วิธีดำเนินการวิจัย ดังนี้

- ประชากรและกลุ่มตัวอย่าง
- วิธีการเก็บรวบรวมข้อมูล
- การวิเคราะห์ข้อมูลและประมวลผลข้อมูล
- สถิติที่ใช้ในการวิจัย

**3.2 ประชากรและกลุ่มตัวอย่าง**

# **3.2.1 ประชากรที่ใช้ในการวิจัย**

• ประชากรที่ใช้ในการศึกษาวิจัยครั้งนี้ใช้ การสุ่มข้อมูลและการสร้างข้อมูลด้วย แบบจำลองทางคอมพิวเตอร์/ข้อมูลจากผลการวิจัยอื่น/ข้อมูลตัวอย่างจากเอกสาร

## **3.3 วิธีการเก็บรวบรวมข้อมูล**

# **3.3.1 จําลองคุณลักษณะของตัวอย่างที่ i ภายใต้การแจกแจงปกติ**

เพื่อให้การเก็บรวบรวมข้อมูลเป็นไปอย่างถูกต้องตามระเบียบ จึงมีขั้นตอนในการปฏิบัติเพื่อ ไห้ได้ข้อมูลจากสุ่มด้วยวิธีการทางคอมพิวเตอร์ กำหนดให้มีการแจกแจงแบบปกติโดยให้ข้อมูลมี ลักษณะที่ ให้เป็นไปตามกรอบแนวคิด เช่น มีข้อมูลที่ไม่สมบูรณ์ มีข้อมูลสารสนเทศบางส่วน หายไป/ข้อมูลมีความคลุมเครือ ดังนี้

1) กำหนดคุณลักษณะเชิงคุณภาพของตัวอย่างที่ **i** โดยที่  $\rm (i$  = 1, 2, 3, ..., 5) ใน แต่ละกลุ่มย่อย **w** เช่น กลุ่มย่อย w<sub>ı</sub> จะมีข้อมูล *i* จำนวน 5 ตัวอย่าง ดังนั้น ( $i$  =1,2,3,...,5) เมื่อกระบวนการอยู่ในการควบคุมนั้นคือ  $\boldsymbol{\mathrm{X_i}}$  มีการแจกแจงแบบปกติ

$$
X_i\,\square\,N\!\!\left(\mu_0,\sigma_1^2\right)
$$

2) เมื่อกระบวนการออกนอกการควบคุม จะได้

$$
X_i\,\square\,N\!\left(\mu_1,\sigma_1^2\right)
$$

 $X_i \cup N(\mu_i, \sigma_i)$ <br>3)  $X_i$  เป็นข้อมูลที่ได้จากการสุ่มโดยคอมพิวเตอร์ วิธีการสุ่ม  $X_i$ ในงานวิ<br>นวนกลุ่มย่อย w จำนวน 13 กลุ่ม จะใช้ฟังก์ขัน morm (n) ขอน์โปรแทรม R ทำกา<br>อย่างสุ่มจากประชากรที่มีความแจกแจงปกติ ที่มีค่าเฉลี่ยทกับ 1 3)  $\boldsymbol{\mathrm{X}}_{\text{i}}$  เป็นข้อมูลที่ได้จากการสุ่มโดยคอมพิวเตอร์ วิธีการสุ่ม  $\boldsymbol{\mathrm{X}}_{\text{i}}$ ในงานวิจัยนี้ใช้ จำนวนกลุ่มย่อย w จำนวน 13 กลุ่ม จะใช้ฟังก์ชัน rnorm (n) ของโปรแกรม R ทำการสร้าง ตัวอย่างสุ่มจากประชากรที่มีความแจกแจงปกติ ที่มีค่าเฉลี่ยเท่ากับ 10 และความแปรปรวน เท่ากับ 1 ด้วยการประยุกต์จากวิธีการสุ่มของ ปรีชา เครือโสม (2553) และปัทมา ยินดี (2555) มาใช้การทำวิจัยในครั้งนี้

กำหนดให้

 $\mu_0$ เป็นค่าเฉลี่ยของเป้าหมายของกระบวนการ เมื่อกระบวนการอยู่ในการควบคุม ซึ่งกำหนดให้  $\,\mathfrak{\mu}_0^{\phantom i} \!=\! 10$ 

 $\mu_{\text{\tiny{l}}} = \mu_{\text{\tiny{0}}} + \delta$ o เมื่อ  $\delta$  เป็นการเปลี่ยนแปลงของค่าเฉลี่ยของกระบวนการ เมื่อ  $\delta$  = 1, 1.5 และ 2 เป็นการเปลี่ยนแปลงค่าเฉลี่ยของกระบวนการที่มีขนาดเล็ก ขนาดปานกลาง และ ขนาดใหญ่ ตามลำดับ

 $\sigma$ เป็นค่าเบี่ยงเบนมาตรฐานของกระบวนการ ซึ่งกำหนดให้  $\,\bm{\sigma}\,=\,1\,$ 

# **3.3.2 ข้อมูลที่ใช้ในการวิจัย**

จากหัวข้อ 3.3.1 ข้อย่อย 3) จะใช้ฟังก์ชัน rnorm (n) ของโปรแกรม R ทำการสร้าง ตัวอย่างสุ่มจากประชากรที่มีความแจกแจงปกติ ที่มีค่าเฉลี่ยเท่ากับ 10 และความแปรปรวน เท่ากับ 1 ตัวอย่างตามภาพ 14 แสดงข้อมูลเมื่อกระบวนการอยู่ในการควบคุม การเปลี่ยนแปลง ค่าเฉลี่ยของกระบวนการที่มีขนาดเล็ก ขนาดปานกลาง และขนาดใหญ่ตามตาราง 4

 $z$ 

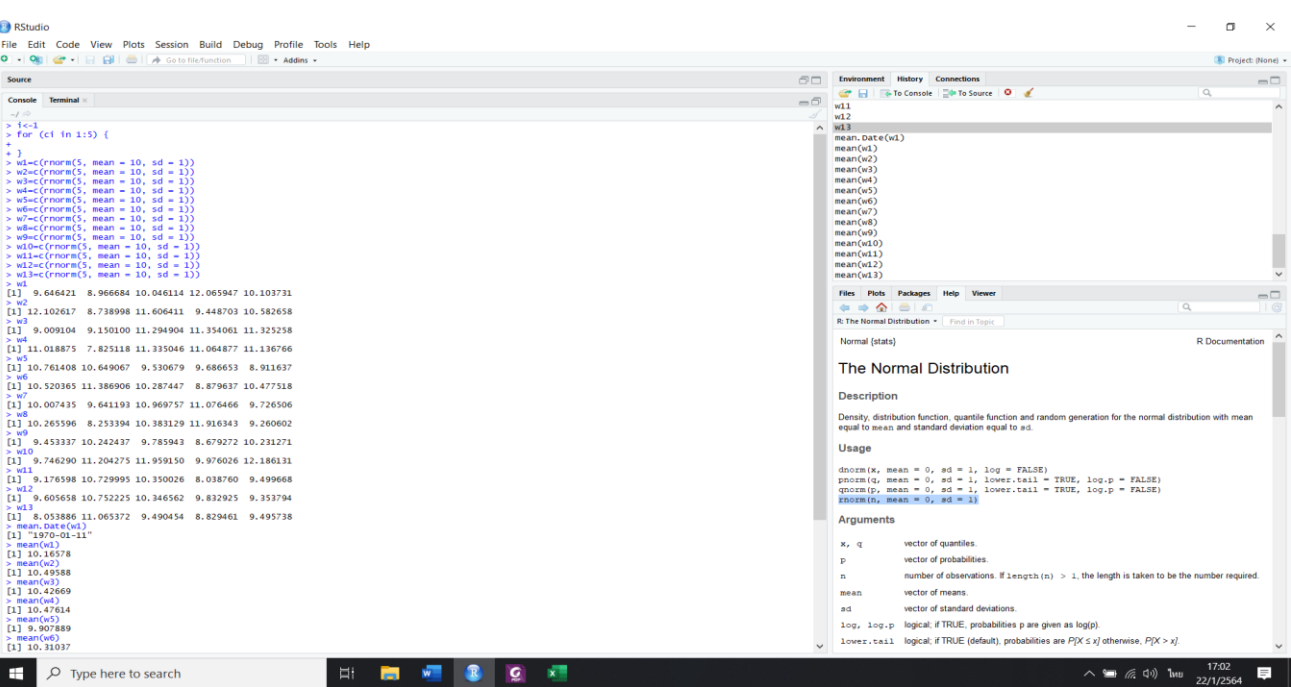

**ภาพ 14** ตัวอย่างโปรแกรม R ทำการสร้างตัวอย่างสุ่มจากประชากรที่มีความแจกแจงปกติ ที่มี ค่าเฉลี่ยเท่ากับ 10 และความแปรปรวนเท่ากับ 1 **ที่มา** : ภาพผู้วิจัยสร้างโดยใช้โปรแกรมคอมพิวเตอร์

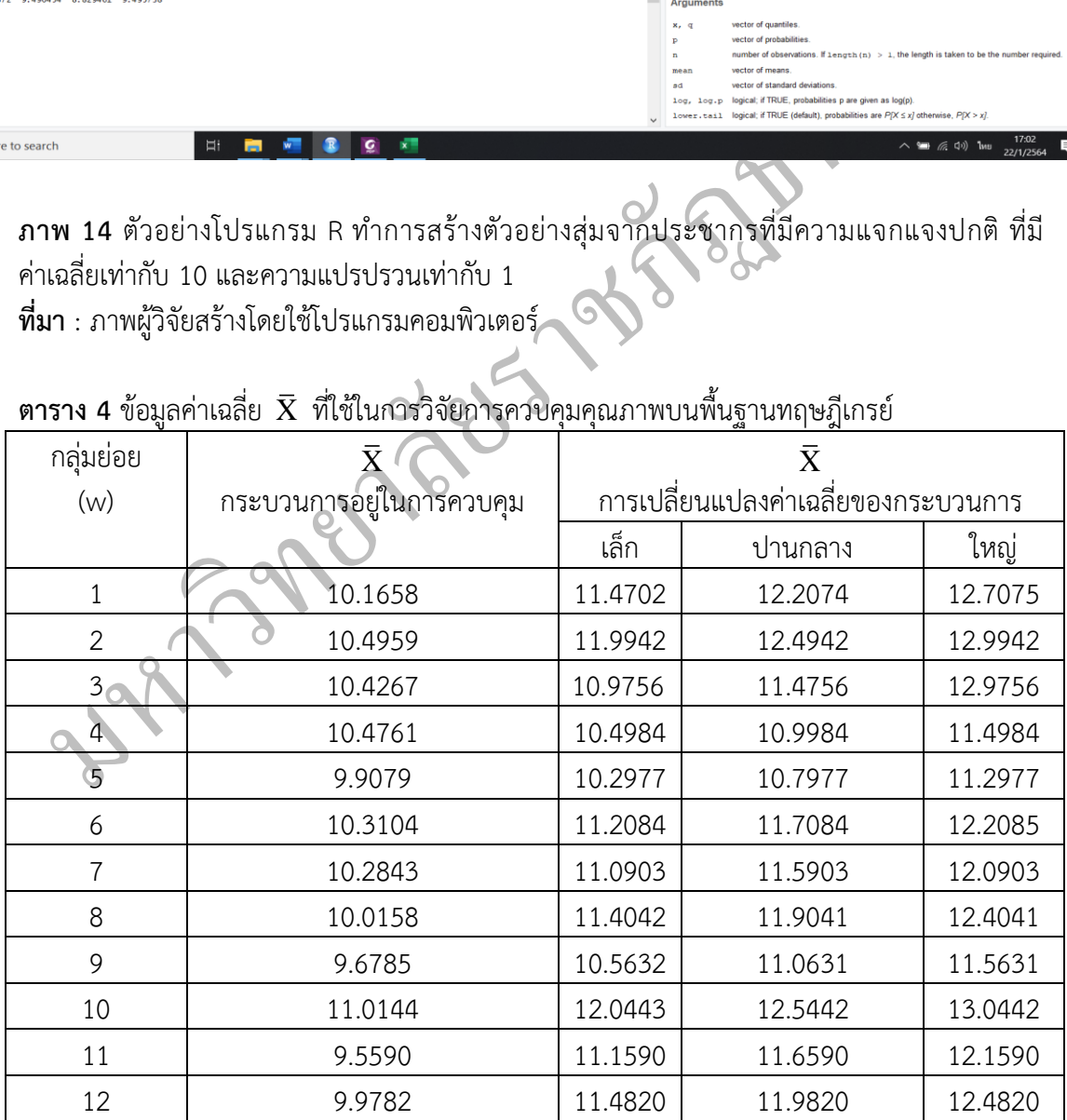

## **ตาราง 4** ข้อมูลค่าเฉลี่ย  $\bar{\mathbf{X}}$  ที่ใช้ในการวิจัยการควบคุมคุณภาพบนพื้นฐานทฤษฎีเกรย์

**ตาราง 4** (ต่อ)

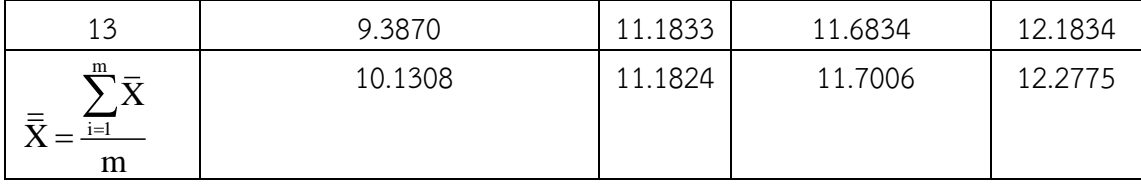

#### **3.4 การวิเคราะห์และประมวลผลข้อมูล**

 $\tilde{\mathcal{C}}_0$ ในการวิจัยได้ทำการวิเคราะห์ข้อมูลที่ได้จากตาราง 4 ที่รวบรวมได้ในการวิเคราะห์ข้อมูลวิจัย และมีขั้นตอนในการวิเคราะห์ดังนี้

**3.4.1** เมื่อผู้วิจัยทำการวิเคราะห์รูปแบบข้อมูลครบถ้วน ขั้นตอนต่อไปที่ผู้ทำการวิจัยจะ ดำเนินการวิเคราะห์การควบคุมคุณภาพบนพื้นฐานทฤษฎีเกรย์ (Grey Control Charts, GCC) ใน ระบบชอง GM (1, 1)

 $\begin{array}{lll} \textbf{3.4.1} & \textbf{1} \hat{\textbf{3}} \hat{\textbf{3}} \hat{\textbf{3}} \hat{\textbf{4}} \hat{\textbf{3}} \hat{\textbf{4}} \hat{\textbf{3}} \hat{\textbf{4}} \hat{\textbf{3}} \hat{\textbf{4}} \hat{\textbf{3}} \hat{\textbf{4}} \hat{\textbf{3}} \hat{\textbf{4}} \hat{\textbf{3}} \hat{\textbf{4}} \hat{\textbf{3}} \hat{\textbf{4}} \hat{\textbf{3}} \hat{\textbf{4}} \hat{\textbf{3}} \hat{\textbf{4}} \hat{\textbf{3}} \hat{\textbf{4}}$ **3.4.2** เมื่อคณะผู้วิจัยดำเนินการวิเคราะห์การควบคุมคุณภาพบนพื้นฐานทฤษฎีเกรย์ ((Grey Control Charts, GCC) ในระบบชอง GM (1, 1) แล้วเสร็จจะดำเนินการเปรียบเทียบกับ การควบคุม คุณภาพบนแผนภูมิควบคุมถดถอยเชิงเส้นตรง (Regression Control Charts, RCC) เพื่อหาความ แตกต่างระหว่าง 2 วิธี

### **3.4.3 การวิเคราะห์สมมุติฐานของการวิจัย**

การควบคุมคุณภาพบนพื้นฐานทฤษฎีเกรย์มีประสิทธิภาพที่ดีไม่น้อยกว่า หรือเทียบเท่าเมื่อ เทียบกับวิธีการควบคุมคุณภาพแบบเดิม

### **3.4.3.1 วิธีการวิเคราะห์สมมุติฐานของการวิจัย**

การหาจํานวนตัวอย่างโดยเฉลี่ยที่สุ่มได้ก่อนที่กระบวนการจะออกนอกการควบคุม (Average Run Length: ARL ) เป็นการเปรียบเทียบประสิทธิภาพแผนภูมิการควบคุมคุณภาพวัดจาก จำนวนกลุ่มย่อยเฉลี่ยที่ต้องตรวจสอบจนกระทั่งแผนภูมิควบคุมพบการออกนอกขีดจำกัดการควบคุม เป็นครั้งแรก

เมื่อกระบวนการอยู่ในการควบคุม นั่นคือจํานวนตัวอย่างโดยเฉลี่ยที่สุ่มได้ก่อนที่ กระบวนการจะออกนอกการควบคุม เมื่อกําหนดกระบวนการอยู่ในการควบคุมหรือค่า

ARL<sub>0</sub> เมื่อ ARL<sub>0</sub>=1/ $\alpha$ 

และเมื่อกระบวนการผลิตออกนอกการควบคุมเราจะประมาณด้วยค่า คือ จำนวนกลุ่มย่อยเฉลี่ยที่ ต้องตรวจสอบจนกระทั่งแผนภูมิควบคุมพบการออกนอกขีดจำกัดการควบคุมเป็นครั้งแรกเมื่อ กระบวนการผลิตได้ออกนอกการควบคุมไปแล้ว

$$
ARL_1 = \frac{1}{1 - \beta}
$$

วิธีการของ Siegmund (1985) เป็นผู้คิดคํานวณวิธีในการหาค่า ARL ซึ่งง่ายและสะดวก และงานวิจัย ที่ ป ร ะ ยุ ก ต์ ใ ช้วิ ธีก า ร ข อ ง Siegmund (1985) เช่ น 1) Preecha Khrueasom. P and Pongpullponsak. A (2014) 2) ปัทมา ยินดี(2555) เป็นต้น

$$
ARL = \frac{\exp(-2Db) + 2Db - 1}{2D^2}
$$
 (3.1)

 $\tilde{\mathcal{C}}_0$ โดยที่  $D^1$   $0$ จะได้ว่า  $\overrightarrow{d}^* = 0, D = \overrightarrow{d}^* - k = 0$ -  $k = (-k)$ และ  $b = h + 1.166$ 

 $\frac{1}{\rm ARL_{O}} = \frac{1}{\rm ARL_{O}^{+}} + \frac{1}{\rm ARL_{O}^{-}}$  โดยหลักของการสมมาตร

เนื่องจาก

การคํานวณค่า ARL พิจารณาได้ 2 กรณีดังนี้

 $\frac{1}{1}$  -  $\frac{1}{1}$  +  $\frac{1}{1}$ 

**กรณีที่ 1** การหาค่า ARL เมื่อกระบวนการอยู่ในการควบคุม นั่นคือจํานวนตัวอย่าง โดยเฉลี่ยที่สุ่มได้ก่อนที่กระบวนการจะออกนอกการควบคุม เมื่อกําหนดกระบวนการอยู่ในการควบคุม หรือค่า  $\mathsf{ARL}_0$  ซึ่งมีทั้ง $\mathsf{ARL}_0^+$  และ  $\mathsf{ARL}_0^+$ 

โดยที่ D<sup>1</sup> 0จะได้ว่า 
$$
d^* = 0
$$
, D =  $d^* - k = 0 - k = (-k)$  และ b = h + 1.166  
\nเมืองจาก  $\frac{1}{ARL_0} = \frac{1}{ARL_0^+} + \frac{1}{ARL_0}$  โดยหลักของการสมมตร  
\nnรดีที่ 1 การหาค่า ARL เมื่อกระบวนการอยู่ในการความคุม นั้นคือจำนวนตัวอย่าง  
\nโดยแลี่ยที่สุ่มได้ก่อนที่กระบานการจะอกนอกการความคุม เมื่อกำหนดกระบวนการอยู่ในการความคุม หรือค่า ARL<sub>0</sub> ซึ่งมีทั้ง ARL<sub>0</sub> และ ARL<sub>0</sub>  
\nARL<sub>0</sub> ซึ่งมีทั้ง ARL<sub>0</sub> และ ARL<sub>0</sub>  
\n $\frac{\exp(-2Db) + 2Db - 1}{2D^2}$   
\n $= \frac{\exp(2k(h + 1.166)) - 2k(h + 1.166) - 1}{2k^2}$  (3.2)  
\n $= \frac{\exp(2k(h + 1.166)) - 2k(h + 1.166) - 1}{2k^2}$ 

**กรณีที่ 2** การหาค่า ARL เมื่อกระบวนการออกนอกการควบคุม นั่นคือจํานวน ตัวอย่างโดยเฉลี่ยที่สุ่มได้ก่อนที่กระบวนการจะออกนอกการควบคุม เมื่อกําหนดกระบวนการออก นอกการควบคุม หรือค่า  $\mathrm{ARL}_1$  ซึ่งมีทั้ง  $\mathrm{ARL}_1^+$  และในกรณี 2 ใช้เฉพาะค่า  $\mathrm{ARL}_1^+$ 

โดยที่  $\mathrm{D}=d^{*}$ -  $k$  เมื่อ  $\overrightarrow{d}^{*}=1,1.5,2$  ตามที่กำหนดในหัวข้อ 3.3.1 ข้อย่อย 3)

$$
ARL_1^+ = \frac{\exp(-2Db) + 2Db - 1}{2D^2}
$$
 (3.3)

เมื่อค่าเฉลี่ยของกระบวนการเปลี่ยนแปลงด้วยขนาดเล็ก  $\overrightarrow{d}^*=1$  และ  $\text{D}=\overrightarrow{d}^*$ -  $\overline{k}=1$ -  $\overline{k}$ จะได้ว่า

$$
ARL_1^+ = \frac{\exp(-2(1-k)(h+1.66)) + 2(1-k)(h+1.66) - 1}{2(1-k)^2}
$$
(3.4)

 $\tilde{\mathcal{C}}_0$ 

เมื่อค่าเฉลี่ยของกระบวนการเปลี่ยนแปลงด้วยขนาดปานกลาง ${\vec d}^*=1.5$ และ $D = d^* - k = 1.5 - k$  จะได้ว่า

$$
ARL_1^+ = \frac{\exp(-2(1.5 - k)(h + 1.66)) + 2(1.5 - k)(h + 1.66) - 1}{2(1.5 - k)^2}
$$
(3.5)

เมื่อค่าเฉลี่ยของกระบวนการเปลี่ยนแปลงด้วยขนาดใหญ่  $\overrightarrow{d}^*=2$  และ  $\textbf{D}=\overrightarrow{d}^*$ -  $\overline{k}=2$ -  $\overline{k}$ จะได้ว่า

өค่าเลิ่ยของกระบวนการเปลี่ยนแปลงด้วยขนาดปานกลาง*d*<sup>\*</sup> = 1.5  
\n
$$
{}^{12}\text{E}\text{D} = d^{\text{2}} - k = 1.5 - k
$$
จะได้ว่า  
\nARL† = 
$$
\frac{\exp(- 2(1.5 - k)(h + 1.66)) + 2(1.5 - k)(h + 1.66) - 1}{2(1.5 - k)^2}
$$
\n
$$
{}^{2}\text{C}\text{D} = d^{\text{2}} - k = 2 - k
$$
ได้ว่า  
\nARL† = 
$$
\frac{\exp(- 2(2 - k)(h + 1.66)) + 2(2 - k)(h + 1.66) - 1}{2(2 - k)^2}
$$
\n5 สถิติที่ใช้ในการจิจัย

### **3.5 สถิติที่ใช้ในการวิจัย**

สถิติที่ใช้ในการวิจัยเรื่อง โครงการวิจัยตัวแบบระบบเกรย์สำหรับการพยากรณ์โรค ไข้เลือดออก คือเทคนิคการพยากรณ์

- ทฤษฎีเกรย์ (Grey Theory) ในระบบชอง GM (1,1)
- การควบคุมถดถอยเชิงเส้นตรง (Regression Control Charts, RCC)
- การควบคุมคุณภาพบนพื้นฐานทฤษฎีเกรย์(Grey Control Charts, GCC)

 $\bullet$  ความยาววิ่งเฉลี่ย (Average Run Length: ARL ) หรือการหาจำนวนตัวอย่าง โดยเฉลี่ยที่สุ่มได้ก่อนที่กระบวนการจะออกนอกการควบคุม

 $\bullet$  สถิติพื้นฐาน เช่น ค่าเฉลี่ย  $\overline{\mathbf{x}}$  , ค่าความแปรปรวน  $\mathbf{S}^2$  ,

ส่วนเบี่ยงเบนมาตรฐาน S